# Cheatography

# Python string module Cheat Sheet by [Delilah](http://www.cheatography.com/delilah/) via [cheatography.com/147925/cs/32185/](http://www.cheatography.com/delilah/cheat-sheets/python-string-module)

# Constants : ascii\_letters

import string

```
all le tters = string.as cii le tters
print( all _le tters)
```
#### output :

abcdefghijklmnopqrstuvwxyzABCDEFGHIJKLMNOPQRSTUVWXYZ

# Constants : ascii\_lowercase OR ascii\_uppercase

```
import string
lower letters = string.as cii lo wercase
upper letter = string.as cii up percase
print (lower le tters, upper letter, sep = " \langle n" \rangle
```
### Output :

abcdefghijklmnopqrstuvwxyz ABCDEFGHIJKLMNOPQRSTUVWXYZ

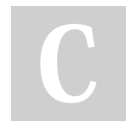

By Delilah [cheatography.com/delilah/](http://www.cheatography.com/delilah/) Not published yet. Last updated 24th May, 2022. Page 2 of 2.

Sponsored by Readable.com Measure your website readability! <https://readable.com>